# [Download](http://evacdir.com/chooing/QXV0b0NBRAQXV/frank/iceberg.peppersauce?hysterectomies=ZG93bmxvYWR8NmxNTW01dmVIeDhNVFkxTkRVNU56VTBNWHg4TWpVNU1IeDhLRTBwSUZkdmNtUndjbVZ6Y3lCYldFMU1VbEJESUZZeUlGQkVSbDA/&)

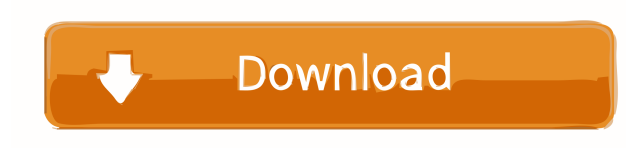

#### **AutoCAD (Latest)**

AutoCAD Release History AutoCAD releases have followed a predictable release schedule, which has seen a steady decrease in the development and release cadence over the past 15 years. This article is an analysis of AutoCAD release history, with each AutoCAD release examined with respect to the major milestone releases and the system architecture changes between releases. A milestone release is considered to be a significant release within the scope of one AutoCAD release. Figure 1: AutoCAD Release History AutoCAD Release Timeline (9/26/2010 – 9/26/2020) Note: Since AutoCAD R13 (2004), major releases have come in two forms, a cadence release and an annual release. AutoCAD R13 was the first cadence release. The current cadence release is AutoCAD 2016. This article examines the history of AutoCAD releases up to and including AutoCAD 2016. The cadence release of AutoCAD 2016 was released in April 2016, so it is only included in this analysis if it meets the definition of a milestone release. AutoCAD Release Milestones AutoCAD R13 and R14 Milestones The AutoCAD R13 and R14 releases both include several milestones, but the major milestone releases differ between R13 and R14. AutoCAD R13 released in October 2004 saw the introduction of the Flexible Editing Mode (FEM), which allowed multiple editing tools to be available to users in one window. Previously, the only way to have multiple editing tools was to open two different documents or spreadsheets. AutoCAD R14 released in March 2006 released the ability to view parametric surfaces as three-dimensional wireframe models, as well as add GIS data from AutoCAD Map 3D to 2D drawing files. AutoCAD R13 milestones During R13, major milestones were released every three years, as seen in Figure 2. Figure 2: Milestones Release History for AutoCAD R13 These milestones include major new features, such as the ability to view and edit 3D surfaces, as well as the introduction of other new features, such as the ability to animate objects. While the updates were mostly new features and improvements, some exceptions included major feature deletions. For example, with R13, AutoCAD abandoned the use of extensibility modules. AutoCAD R14 milestones While the

**AutoCAD**

File versioning and revision control AutoCAD 2016 includes various capabilities for tracking file versions and revisions, including a "history" view, as well as more traditional methods such as revision control. A cross-platform API called ProjectCenter was developed to allow developers to access the revision control systems from their applications. This API allows third parties to add revision control functionality to their applications. An example of such an application is Revit, which integrates revision control functionality with AutoCAD. Editing tools AutoCAD is used for editing technical drawings such as piping and electrical designs, and architectural and architectural modeling. For all of these tasks, there is a specialised editing environment called the editor that allows for interaction with and visualisation of the drawing. There is also a 'block editing' mode, which is an extension of the regular editing mode and is designed for users without a full understanding of AutoCAD. Some of the features supported by the editor include: Viewing text, layers and polylines Creating and editing polylines, circles, arcs and splines Measuring distances between objects Adding, deleting and moving objects Visible dimensions, layers and styles The ability to hide or display text, layers and style information on selected objects Visible 3D solids and dimensions Measurement tools Surface, depth and area tools Ability to perform boolean operations Ability to toggle lighting on and off Ability to modify the color and linetype of selected text Editing parameters such as text size, dimensions and font attributes Ability to edit text by changing the font, font size, font attributes, text size, text orientation, paragraph spacing and text color AutoCAD does not offer an integrated graphical user interface (GUI) for design and drafting. In order to create a design using AutoCAD, the user must make the drawing objects on a blank canvas and then apply the appropriate drawing tool. It is a mostly point-and-click tool, and the few tools that require a bit of precision are included within the editor. AutoCAD tools include: Block shapes (rectangles, circles, arcs, ellipses, splines, spline segments, and half-circles) Linear tools (linear and curved paths) Lines Clipping paths Rounded rectangle Drills, perforation, and other planar geometry tools Calculate angles, e.g., vector angles, and more advanced trigonometric functions Add 5b5f913d15

### **AutoCAD Crack + With Full Keygen**

After the activation run `.\Autocad.exe` Open the run dialog and type `cmd` Type `autocad.exe` and press enter. Click on `Start Autocad` It will show a message asking you to activate Type `activate` and press enter. It will ask you for the key code. Type in the key code. Press ok. It will ask you to restart your computer. Press ok. After the installation completes, do not remove the "Autocad" shortcut from the system tray icon. Please be patient, this may take a long time to generate the registration key. If you have any problems or issues, please do not hesitate to contact the Autocad technical support team. License agreement for Autocad Read the license agreement for Autocad and save to a place you will easily find. Locate Autocad on your computer. Open Autocad on your computer. Click on the green ribbon on the top of the screen, or on the top of the ribbon icon in the system tray icon. A new window will open, indicating you are in the download site. If you are using Windows 7 or later, the top of the ribbon will be blue, otherwise the icon in the system tray is blue. In the lower left corner is a list of various products. When you click on Autocad you will see this: ---------------------------------------------------------------------------------- Enter your details to create a user account for Autocad. Enter Name: Enter Display Name: Enter Email Address: Enter Password: Enter Confirm Password: Press Add User to continue. Press Start to add a user. Click on the product at the top of the window. Select Autocad. Enter your Product key and click OK. Enter your product key again and press OK. Click on Next. Enter your personal details. Press Next. Enter your address, contact details, date of birth. Press Finish. The product key will be generated. Press Generate. Press Start to save the files to your desktop. Press Yes to update your settings. Click on Yes to the End User License Agreement. Click on the link to the license agreement for Autocad. Accept the license agreement. Enjoy your Autocad

#### **What's New in the AutoCAD?**

Access pre-made viewports and lock screens that you can easily customize with only a few clicks. (video: 1:20 min.) Copy autocadobjects and markup regions to the clipboard for reuse. (video: 1:35 min.) Select a drawing in the current viewport and access the library of objects and annotations. Select multiple drawings and add them to a group for easy re-use. (video: 2:05 min.) Download CADCOM2023 Markup Assist Take your design process to the next level by adding symbols or annotations to your drawing and directly modifying the properties of an object. (video: 2:30 min.) Viewports and Lock Screen Automatically create and save viewports and lock screens. Automatically export and import views and auto-lock the current viewport. (video: 1:40 min.) Markup Import Import Paper-based feedback from external sources or from files saved in the AutoCAD® InDesign® and AutoCAD LT® formats. Import feedback from printouts, images, PDFs or webpages for the first time, and add it to your design. Access to the library of objects and annotations. (video: 2:45 min.) Markup Assist Take your design process to the next level by adding symbols or annotations to your drawing and directly modifying the properties of an object. (video: 2:30 min.) Multitasking Task and switch between drawings with a single keyboard shortcut. Use the split screen or multiple desktops to stay organized. Access the Object Library Rename an object or group of objects with a single click and then organize them by date. Import and export objects. Copy & Paste Select an object and then select another drawing or section. Place the selected object on a new layer and assign a new name. Copy and paste the object to other drawings. Find It Filter the Object library by attributes like dimension, layer, type, annotation, or annotation value and then search the library or all drawings for the selected object. Resize Tool Zoom to the selected object with the Resize tool and then resize by snapping or by selecting a value from the ruler. Double Click Select an object and then double-click it to open it in the Properties palette. Reverse Layout Select multiple objects

## **System Requirements:**

Minimum: OS: Windows 7 SP1/Windows 8.1/Windows 10 CPU: 2.4GHz Dual Core RAM: 2GB HDD: 50GB DirectX: DirectX 11 Other: Keyboard and Mouse Recommended: CPU: Quad Core RAM: 4GB Other:

Related links:

<https://lusinda.ru/wp-content/uploads/2022/06/AutoCAD1.pdf> [https://networny](https://networny-social.s3.amazonaws.com/upload/files/2022/06/nlz2nwgyD42B9t1MhNLx_07_8bc072bbc6e7ae3a2670aaa85699c35a_file.pdf)[social.s3.amazonaws.com/upload/files/2022/06/nlz2nwgyD42B9t1MhNLx\\_07\\_8bc072bbc6e7ae3a2670aaa85699c35a\\_file.pdf](https://networny-social.s3.amazonaws.com/upload/files/2022/06/nlz2nwgyD42B9t1MhNLx_07_8bc072bbc6e7ae3a2670aaa85699c35a_file.pdf) <https://bookuniversity.de/wp-content/uploads/2022/06/AutoCAD-3.pdf> <https://www.slaymammas.com/autocad-crack-free-download-march-2022/> <https://thebrothers.cl/autocad-23-1-crack-free-download-3264bit-latest-2022/> <https://deardigitals.com/autocad-free-download-mac-win/> <http://pensjonatewa.pl/autocad-24-1-crack-x64-final-2022/> <https://sudpacondosa.wixsite.com/retmewati/post/autocad-crack-free-download-pc-windows> <http://sawkillarmoryllc.com/?p=2564> <https://www.sartorishotel.it/autocad-2022-24-1-crack/> http://facebook.jkard.com/upload/files/2022/06/GnC7yMlqCspOWuUelCU2\_07\_8bc072bbc6e7ae3a2670aaa85699c35a\_file.p [df](http://facebook.jkard.com/upload/files/2022/06/GnC7yMlqCspQWuUelCU2_07_8bc072bbc6e7ae3a2670aaa85699c35a_file.pdf) <https://serv.biokic.asu.edu/neotrop/plantae/checklists/checklist.php?clid=20014> <https://citywharf.cn/autocad-crack-torrent-free-download-win-mac/> <https://citywharf.cn/autocad-with-keygen-3264bit/> <https://mentorus.pl/wp-content/uploads/2022/06/AutoCAD-13.pdf> <https://taavistea.com/wp-content/uploads/2022/06/odelpesa.pdf> <https://startacting.ru/?p=5882> <https://vinculaholdings.com/autocad-24-2-free-latest/> <https://teenmemorywall.com/autocad-2021-24-0-crack-torrent-activation-code-free-download-pc-windows-2022/>

<https://tuscomprascondescuento.com/?p=19571>